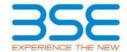

|    | XBRL Excel Utility                    |
|----|---------------------------------------|
| 1. | <u>Overview</u>                       |
| 2. | Before you begin                      |
| 3. | <u>Index</u>                          |
| 4. | Import XBRL file                      |
| 5. | Steps for filing Shareholding Pattern |
| 6. | Fill up the Shareholding Pattern      |

## 1. Overview

The excel utility can be used for creating the XBRL/XML file for efiling of shareholding pattern.

Shareholding pattern XBRL filling consists of two processes. Firstly generation of XBRL/XML file of the Shareholding pattern, and upload of generated XBRL/XML file to BSE Listing Center.

#### 2. Before you begin

- 1. The version of Microsoft Excel in your system should be Microsoft Office Excel 2007 and above.
- 2. The system should have a file compression software to unzip excel utility file.
- 3. Make sure that you have downloaded the latest Excel Utility from BSE Website to your local system.
- 4. Make sure that you have downloaded the Chrome Browser to view report generated from Excel utility
- 5. Please enable the Macros (if disabled) as per instructions given in manual, so that all the functionalities of Excel Utility works fine. Please first go through Enable Macro Manual attached with zip file.

|   | 3. Index                                     |                      |
|---|----------------------------------------------|----------------------|
| 1 | Details of general information about company | General Info         |
| 2 | Declaration                                  | <u>Declaration</u>   |
| 3 | Summary                                      | <u>Summary</u>       |
| 4 | Shareholding Pattern                         | Shareholding Pattern |
| 5 | Annexure B                                   | <u>Annexure B</u>    |

# 4. Import XBRL file

1. Now you can import and view previously generated XBRL files by clicking Import XBRL button on Genenral information sheet.

## 5. Steps for Filing Shareholding Pattern

- I. Fill up the data: Navigate to each field of every section in the sheet to provide applicable data in correct format. (Formats will get reflected while filling data.)
  - Use paste special command to paste data from other sheet.
- II. Validating Sheets: Click on the "Validate" button to ensure that the sheet has been properly filled and also data has been furnished in proper format. If there are some errors on the sheet, excel utility will prompt you about the same.
- III. Validate All Sheets: Click on the "Home" button. And then click on "Validate All Sheet" button to ensure that all sheets has been properly filled and validated successfully. If there are some errors on the sheet, excel utility will prompt you about the same and stop validation at the same time. After correction, once again follow the same procedure to validate all sheets.

Excel Utility will not allow you to generate XBRL/XML until you rectify all errors.

- IV. Generate XML: Excel Utility will not allow you to generate XBRL/XML unless successful validation of all sheet is completed. Now click on 'Generate XML' to generate XBRL/XML file.
  - Save the XBRL/XML file in your desired folder in local system.
- V. Generate Report: Excel Utility will allow you to generate Report. Now click on 'Generate Report' to generate html report.
  - Save the HTML Report file in your desired folder in local system.
  - To view HTML Report open "Chrome Web Browser" .
  - To print report in PDF Format, Click on print button and save as PDF.
- VI. Upload XML file to BSE Listing Center: For uploading the XBRL/XML file generated through Utility, login to BSE Listing Center and upload generated xml file. On Upload screen provide the required information and browse to select XML file and submit the XML.

# 6. Fill up the Shareholding Pattern

- 1. Cells with red fonts indicate mandatory fields.
- 2. If mandatory field is left empty, then Utility will not allow you to proceed further for generating XML.
- 3. You are not allowed to enter data in the Grey Cells.
- 4. If fields are not applicable to your company then leave it blank. Do not insert Zero unless it is a mandatory field.
- 5. Data provided must be in correct format, otherwise Utility will not allow you to proceed further for generating
- 6. Adding new rows: Sections such as Promoters details allow you to enter as much data in a tabular form. You can Click on "Add" to add more rows.
- 7. Deleting rows: Rows that has been added can be removed by clicking the button "Delete". A popup will ask you to provide the range of rows you want to delete.
- 8. Select data from "Dropdown list" wherever applicable.
- 9. Adding Notes: Click on "Add Notes" button to add notes

Validate

| General information about company                                                          |                          |
|--------------------------------------------------------------------------------------------|--------------------------|
| Scrip code                                                                                 | 532813                   |
| NSE Symbol                                                                                 | CANDC                    |
| MSEI Symbol                                                                                | NOTLISTED                |
| ISIN                                                                                       | INE874H01015             |
| Name of the company                                                                        | C & C CONSTRUCTIONS LTD. |
| Whether company is SME                                                                     | No                       |
| Class of Security                                                                          | Equity Shares            |
| Type of report                                                                             | Quarterly                |
| Quarter Ended / Half year ended/Date of Report (For Prelisting / Allotment)                | 31-12-2022               |
| Date of allotment / extinguishment (in case Capital Restructuring selected) / Listing Date |                          |
| Shareholding pattern filed under                                                           | Regulation 31 (1) (b)    |
| Whether the listed entity is Public Sector Undertaking (PSU)?                              | No                       |

Home

Validate

| Sr. No. | Particular                                                                             | Yes/No | Promoter and<br>Promoter Group | Public shareholder | Non Promoter- Non<br>Public |
|---------|----------------------------------------------------------------------------------------|--------|--------------------------------|--------------------|-----------------------------|
| 1       | Whether the Listed Entity has issued any partly paid up shares?                        | No     | No                             | No                 | No                          |
| 2       | Whether the Listed Entity has issued any Convertible Securities?                       | No     | No                             | No                 | No                          |
| 3       | Whether the Listed Entity has issued any Warrants ?                                    | No     | No                             | No                 | No                          |
| 4       | Whether the Listed Entity has any shares against which depository receipts are issued? | No     | No                             | No                 | No                          |
| 5       | Whether the Listed Entity has any shares in locked-in?                                 | No     | No                             | No                 | No                          |
| 6       | Whether any shares held by promoters are pledge or otherwise encumbered?               | Yes    | Yes                            |                    |                             |
| 7       | Whether company has equity shares with differential voting rights?                     | No     | No                             | No                 | No                          |
| 8       | Whether the listed entity has any significant beneficial owner?                        | No     |                                |                    |                             |

# Table I - Summary Statement holding of specified securities

| Note   | Data will be automatically populated fro | m shareholding p    | attern sheet - Data Entry Re    | estricted in this she                     | eet                    |                                                                          |                     |               |                              |                               |                                        |                                            |                                               |                                                                                  |                                                             |                                       |                |                                       |                                                |                  |                   |                        |         |
|--------|------------------------------------------|---------------------|---------------------------------|-------------------------------------------|------------------------|--------------------------------------------------------------------------|---------------------|---------------|------------------------------|-------------------------------|----------------------------------------|--------------------------------------------|-----------------------------------------------|----------------------------------------------------------------------------------|-------------------------------------------------------------|---------------------------------------|----------------|---------------------------------------|------------------------------------------------|------------------|-------------------|------------------------|---------|
|        |                                          |                     |                                 |                                           |                        |                                                                          | Shareholding as a % |               | nber of Voting Rightsheld in | n each class ofsecurities(IX) |                                        |                                            |                                               |                                                                                  | Shareholding , as a %                                       | Number of Loc                         | cked in shares |                                       | hares pledged or<br>encumbered                 |                  | Su                | b-categorization of sh | ares    |
| Catego |                                          | Nos. Of             | No. of fully paid up equity     | No. Of Partly paid-                       |                        | Total nos. shares                                                        | of total no. of     |               | No of Voting (XIV) Right     | ts                            |                                        | No. Of Shares Underlying                   | No. or Shares                                 |                                                                                  | assuming full conversion of<br>convertible securities (as a | (XI                                   | 11)            |                                       | (XIII)                                         | Number of equity | Share             | holding (No. of shares | ) under |
|        | shareholders<br>(III)                    | shares held<br>(IV) | up equity shares<br>held<br>(V) | underlying<br>Depository Receipts<br>(VI) | (VII) = (IV)+(V)+ (VI) | shares (calculated<br>as per SCRR, 1957)<br>(VIII)<br>As a % of (A+B+C2) | Class<br>eg:<br>X   | Class<br>eg:y | Total                        | Total as a % of<br>(A+B+C)    | Outstanding convertible securities (X) | Underlying<br>Outstanding<br>Warrants (XI) | securities and No. Of<br>Warrants<br>(Xi) (a) | percentage of diluted<br>share capital)<br>(XI)= (VII)+(X)<br>As a % of (A+B+C2) | No.<br>(a)                                                  | As a % of total<br>Shares held<br>(b) | No.<br>(a)     | As a % of total<br>Shares held<br>(b) | shares held in<br>dematerialized form<br>(XIV) | Sub-category (i) | Sub-category (ii) | Sub-category (iii)     |         |
| (A)    | Promoter & Promoter Group                | 14                  | 8233087                         |                                           |                        | 8233087                                                                  | 32.36               | 8,233,087.00  |                              | 8233087.00                    | 32.36                                  |                                            |                                               |                                                                                  | 32.36                                                       |                                       |                | 6460858                               | 78.47                                          | 8233087          |                   |                        |         |
| (B)    | Public                                   | 15508               | 17212178                        |                                           |                        | 17212178                                                                 | 67.64               | 17212178.00   |                              | 17212178.00                   | 67.64                                  |                                            |                                               |                                                                                  | 67.64                                                       |                                       |                |                                       |                                                | 17198099         | 0                 | 0                      | 0       |
|        | Non Promoter- Non Public                 |                     |                                 |                                           |                        |                                                                          |                     |               |                              |                               |                                        |                                            |                                               |                                                                                  |                                                             |                                       |                |                                       |                                                |                  |                   | •                      |         |
| (C1)   | Shares underlying DRs                    |                     |                                 |                                           |                        |                                                                          |                     |               |                              |                               |                                        |                                            |                                               |                                                                                  |                                                             |                                       |                |                                       |                                                |                  |                   |                        |         |
| (C2)   | Shares held by Employee Trusts           |                     |                                 |                                           |                        |                                                                          |                     |               |                              |                               |                                        |                                            |                                               |                                                                                  |                                                             |                                       |                |                                       |                                                |                  |                   |                        |         |
|        | Total                                    | 15522               | 25445265                        |                                           |                        | 25445265                                                                 | 100                 | 25445265.00   |                              | 25445265.00                   | 100.00                                 |                                            |                                               |                                                                                  | 100                                                         |                                       |                | 6460858                               | 25.39                                          | 25431186         | 0                 | 0                      | 0       |

Home Validate Number of Voting Rights held in each class of securities(IX) Number of Locked in shares (XII) Number of Shares pledged or otherwise encumbered Sub-categorization of shares No of Voting (XIV) Rights Shareholding (No. of shares) under Shareholding , as a % essuming full conversion of convertible securities (as a percentage of diluted share capital) (XI)= (VII)+(X) As a % of (A+B+C2) Shareholding as a % of total no. of shares (calculated as per SCRR, 1957) (VIII) As a % of (A+B+C2) No. Of Shares
Underlying Outstanding
convertible securities
and No. Of Warrants
(Xi) (a) Total as a % of Total Voting rights Category & Name No. Of Shares mber of equity sha No. of fully paid up equity shares held (IV) Nos. Of shareholders (III) of the Shareholders (I) equity shares held (V) As a % of total Share: held (b) As a % of total Share held (b) form (XIV) Sub-category (i) Sub-category (ii) A Table II - Statement showing shareholding pattern of the Promoter and Promoter Group | A | Table 8: Statement Howays servenesing places to our remonst
| 10 | Select
| 10 | Select
| 10 | Select
| 10 | Select
| 10 | Select
| 10 | Select
| 10 | Select
| 10 | Select
| 10 | Select
| 10 | Select
| 10 | Select
| 10 | Select
| 10 | Select
| 10 | Select
| 10 | Select
| 10 | Select
| 10 | Select
| 10 | Select
| 10 | Select
| 10 | Select
| 10 | Select
| 10 | Select
| 10 | Select
| 10 | Select
| 10 | Select
| 10 | Select
| 10 | Select
| 10 | Select
| 10 | Select
| 10 | Select
| 10 | Select
| 10 | Select
| 10 | Select
| 10 | Select
| 10 | Select
| 10 | Select
| 10 | Select
| 10 | Select
| 10 | Select
| 10 | Select
| 10 | Select
| 10 | Select
| 10 | Select
| 10 | Select
| 10 | Select
| 10 | Select
| 10 | Select
| 10 | Select
| 10 | Select
| 10 | Select
| 10 | Select
| 10 | Select
| 10 | Select
| 10 | Select
| 10 | Select
| 10 | Select
| 10 | Select
| 10 | Select
| 10 | Select
| 10 | Select
| 10 | Select
| 10 | Select
| 10 | Select
| 10 | Select
| 10 | Select
| 10 | Select
| 10 | Select
| 10 | Select
| 10 | Select
| 10 | Select
| 10 | Select
| 10 | Select
| 10 | Select
| 10 | Select
| 10 | Select
| 10 | Select
| 10 | Select
| 10 | Select
| 10 | Select
| 10 | Select
| 10 | Select
| 10 | Select
| 10 | Select
| 10 | Select
| 10 | Select
| 10 | Select
| 10 | Select
| 10 | Select
| 10 | Select
| 10 | Select
| 10 | Select
| 10 | Select
| 10 | Select
| 10 | Select
| 10 | Select
| 10 | Select
| 10 | Select
| 10 | Select
| 10 | Select
| 10 | Select
| 10 | Select
| 10 | Select
| 10 | Select
| 10 | Select
| 10 | Select
| 10 | Select
| 10 | Select
| 10 | Select
| 10 | Select
| 10 | Select
| 10 | Select
| 10 | Select
| 10 | Select
| 10 | Select
| 10 | Select
| 10 | Select
| 10 | Select
| 10 | Select
| 10 | Select
| 10 | Select
| 10 | Select
| 10 | Select
| 10 | Select
| 10 | Select
| 10 | Select
| 10 | Select
| 10 | Select
| 10 | Select
| 10 | Select
| 10 | Select
| 10 | Select
| 10 | Select
| 10 | Select
| 10 | Select
| 10 | Select
| 10 | Select
| 10 | Select
| 10 | Select
| 10 | Select
| 10 | Select
| 10 | Select
| 10 | 24.14 6141625.00 6141625 6141625 6141625 24.14 24.14 71.14 614162 4369396 209146 2091462 2091462.00 2091462 8233087 8233087.00 8233087 (4) Individuals (Nonflesident Individuals/ Foreign Individuals)
(b) Government
(c) Individuals
(d) Individuals
(d) Individuals
(d) Foreign Portfolio Investor
(d) Any Other Ispecify) Sub-Total (A)(2) Total Shareholding of Promoter and Promoter Group
(A)=(A)(1)+(A)(2) B Table III - Statement showing shareholding pattern

that is a back checked by the control of the control of t 295884 | Sub-Total (B)(2) | (3) | Central Government / State Government(s) (a) Central Government / Precident of India
(b) State Government / Governor
(c) Shareholding by Companies or Bodies Corporate where Central / State Government is a promoter Sub-Total (B)(3) Associate companies / Subsidiaries Key Managerial Personnel Relatives of promoters (other than 'immediate relatives' of promoters disclosed under 'Promoter' and Promoter Group' category)

Trusts where any person belonging to 'Promoter anu Promoter Group' category is 'trustee'.

'beneficiary', or 'author of the trust' Investor Education and Protection Fund (IEPF) Resident Individuals holding nominal share capital up to Rs. 2 lakhs 77206 772065 772065 Resident Individuals holding nominal share capital in excess of Rs. 2 lakhs Non Resident Indians (NRIs) Foreign Nationals Foreign Companies **Bodies Corporate** 20647 206424 206424 2064249 987996 987996 987996 987996 3.88 987996 Sub-Total (B)(4) 16913114 16913114 66.47 16913114.00 16913114 66.47 66.47 Total Public Shareholding (B)=(B)(1)+(B)(2)+(B)(3)+(B)(4) 67.64 17212178 <u>Details of the shareholders acting as persons in Concert for Public</u>

| Details of Shares which remain unclaimed for Public                                                                                     |                         |                       |                           |                           |                          |              |             |      |          |        |  |        |  |         |       |         |   |     |   |
|----------------------------------------------------------------------------------------------------|-------------------------|-----------------------|---------------------------|---------------------------|--------------------------|--------------|-------------|------|----------|--------|--|--------|--|---------|-------|---------|---|-----|---|
| C Table IV - Statement showing shareholding pattern                                                                                     | of the Non Promoter- No | on Public shareholder |                           |                           |                          |              |             |      |          |        |  |        |  |         |       |         |   |     |   |
| Custodian/DR Holder - Name of DR Holders (if Available)                                                                                 |                         |                       |                           |                           |                          |              |             |      |          |        |  |        |  |         |       |         |   |     |   |
| Employee Benefit Trust / Employee Welfare Trust under<br>SEBI (Share Based Employee Benefits and Sweat Equity)<br>(2) Regulations, 7031 |                         |                       |                           |                           |                          |              |             |      |          |        |  |        |  |         |       |         |   |     |   |
| Total NonPromoter- Non Public Shareholding<br>(C)= (C)(1)+(C)(2)                                                                        |                         |                       |                           |                           |                          |              |             |      |          |        |  |        |  |         |       |         |   |     |   |
| Total (A+B+C2)                                                                                                    | 15522                   | 25445265              |                           |                           | 25445265                 | 100.00       | 25445265.00 |      | 25445265 | 100.00 |  | 100.00 |  |         |       | 2543118 | 6 | 0 ( | 0 |
| Total (A+B+C)                                                                                                    | 15522                   | 25445265              |                           |                           | 25445265                 | 100.00       | 25445265.00 |      | 25445265 | 100.00 |  | 100.00 |  | 6460858 | 25.39 | 2543118 | 6 | 0   | 0 |
|                                                                                                    |                         |                       |                           | Disclosu                  | re of notes on sharehold | ding pattern | Add No      | ites |          |        |  |        |  |         |       |         |   |     |   |
|                                                                                                    |                         | Disclosure of note    | es in case of promoter l  | holiding in dematerials   | ed form is less than 100 | percentage   | Add No      | ites |          |        |  |        |  |         |       |         |   |     |   |
|                                                                                                    |                         |                       | es in case of public shar | e holding is less than 25 | percentage               | Add No       | ites        |      |          |        |  |        |  |         |       |         |   |     |   |
|                                                                                                    |                         |                       | Disclosure of notes       | on shareholding patter    | n for company remarks o  | explanatory  | Add No      | ites |          |        |  |        |  |         |       |         |   |     |   |

|               | Home Validate                          |                  |                            |                                |                                                                   |                   |                                       |                                     |                                                                                        |                                         |     |                  |                             |                    |
|---------------|----------------------------------------|------------------|----------------------------|--------------------------------|-------------------------------------------------------------------|-------------------|---------------------------------------|-------------------------------------|----------------------------------------------------------------------------------------|-----------------------------------------|-----|------------------|-----------------------------|--------------------|
|               |                                        |                  |                            |                                |                                                                   | Number of Vo      | oting Rights held in each cla<br>(IX) | ss of securities                    | Shareholding , as a %                                                                  |                                         |     | S                | Sub-categorization of share | es .               |
| 6             | Name<br>of the<br>Shareholders         | 244              | No. of fully paid up       | Total nos. shares              | Shareholding as a % of total no. of shares                        | No of Vo<br>Rig   | oting (XIV)<br>ghts                   |                                     | assuming full conversion                                                               | Number of equity shares                 |     | Sha              | reholding (No. of shares) u | nder               |
| Searia<br>No. |                                        | PAN<br>(II)      | equity shares held<br>(IV) | held<br>(VII) = (IV)+(V)+ (VI) | (calculated as per SCRR,<br>1957)<br>(VIII)<br>As a % of (A+B+C2) | Class<br>eg:<br>X | Total                                 | a % of<br>Total<br>Voting<br>rights | (as a percentage of<br>diluted share capital)<br>(XI)= (VII)+(X)<br>As a % of (A+B+C2) | held in dematerialized<br>form<br>(XIV) | PAN | Sub-category (i) | Sub-category (ii)           | Sub-category (iii) |
| B2(d)         | Foreign Portfolio Investors Category I |                  |                            |                                |                                                                   |                   |                                       |                                     |                                                                                        |                                         |     |                  |                             |                    |
|               | Add Delete                             | Disclosure of sh | areholder holding more th  | an 1% of total number of s     | shares                                                            |                   |                                       |                                     |                                                                                        |                                         |     |                  |                             |                    |
|               | Click here to go back                  | <u>Total</u>     |                            |                                |                                                                   |                   |                                       |                                     |                                                                                        |                                         |     |                  |                             |                    |

|               | Name                                  |                   |                                                    |                                                     | Shareholding as a % of total no. of shares                     | No of Vo          | oting Rights held in each cla<br>(IX)<br>oting (XIV) |                                                 | Shareholding , as a % assuming full conversion of convertible securities                                            | Number of equity shares                 |                              |                  | Sub-categorization of share |                    |
|---------------|---------------------------------------|-------------------|----------------------------------------------------|-----------------------------------------------------|----------------------------------------------------------------|-------------------|------------------------------------------------------|-------------------------------------------------|----------------------------------------------------------------------------------------------------|-----------------------------------------|------------------------------|------------------|-----------------------------|--------------------|
| earial<br>No. | name<br>of the<br>Shareholders<br>(I) | PAN<br>(II)       | No. of fully paid up<br>equity shares held<br>(IV) | Total nos. shares<br>held<br>(VII) = (IV)+(V)+ (VI) | (calculated as per SCRR, 1957)<br>(VIII)<br>As a % of (A+B+C2) | Class<br>eg:<br>X | ghts<br>Total                                        | Total as<br>a % of<br>Total<br>Voting<br>rights | of convertible securities<br>(as a percentage of<br>diluted share capital)<br>(XI)= (VII)+(X)<br>As a % of (A+B+C2) | held in dematerialized<br>form<br>(XIV) | Reason for not providing PAN | Sub-category (i) | Sub-category (ii)           | Sub-category (iii) |
| l(k)          | Foreign Companies                     |                   |                                                    |                                                     |                                                                |                   |                                                      |                                                 |                                                                                                    |                                         |                              |                  |                             |                    |
|               | Add Delete                            | Disclosure of sha | areholder holding more tha                         | an 1% of total number of                            | shares                                                         | •                 |                                                      |                                                 | •                                                                                                    |                                         | •                            | •                | •                           |                    |
|               | Click here to go back                 | Total             |                                                    |                                                     |                                                                |                   |                                                      |                                                 |                                                                                                    |                                         |                              |                  |                             |                    |

|      | Name                          |                   | No. of fully paid up       | Total nos. shares              | Shareholding as a % of total no. of shares                        | No of Vo          | ting Rights held in each cla<br>(IX)<br>sting (XIV) |                                     |                                                                                        | Number of equity shares                 |                                 |                  | Sub-categorization of share areholding (No. of shares) u |                    |
|------|-------------------------------|-------------------|----------------------------|--------------------------------|-------------------------------------------------------------------|-------------------|-----------------------------------------------------|-------------------------------------|----------------------------------------------------------------------------------------|-----------------------------------------|---------------------------------|------------------|----------------------------------------------------------|--------------------|
| No.  | of the<br>Shareholders<br>(I) | PAN<br>(II)       | equity shares held<br>(IV) | held<br>(VII) = (IV)+(V)+ (VI) | (calculated as per SCRR,<br>1957)<br>(VIII)<br>As a % of (A+B+C2) | Class<br>eg:<br>X | Total                                               | a % of<br>Total<br>Voting<br>rights | (as a percentage of<br>diluted share capital)<br>(XI)= (VII)+(X)<br>As a % of (A+B+C2) | held in dematerialized<br>form<br>(XIV) | Reason for not providing<br>PAN | Sub-category (i) | Sub-category (ii)                                        | Sub-category (iii) |
| 4(j) | Foreign Nationals             |                   |                            |                                |                                                                   |                   |                                                     |                                     |                                                                                        |                                         |                                 |                  |                                                          |                    |
|      | Add Delete                    | Disclosure of sha | areholder holding more th  | an 1% of total number of       | shares                                                            |                   |                                                     |                                     |                                                                                        |                                         |                                 |                  |                                                          |                    |
|      | Click here to go back         | Total             |                            |                                |                                                                   |                   |                                                     |                                     |                                                                                        |                                         |                                 |                  |                                                          |                    |

|        |                             |                   |                            |                                | Shareholding as a % of                          |                   | ting Rights held in each cla<br>(IX)<br>sting (XIV) |                                     | Shareholding , as a %                                                                  |                                                   |                          |                  | Sub-categorization of share |                    |
|--------|-----------------------------|-------------------|----------------------------|--------------------------------|-------------------------------------------------|-------------------|-----------------------------------------------------|-------------------------------------|----------------------------------------------------------------------------------------|---------------------------------------------------|--------------------------|------------------|-----------------------------|--------------------|
| earial | Name<br>of the              | PAN               | No. of fully paid up       | Total nos. shares              | total no. of shares<br>(calculated as per SCRR, | Rig               | hts                                                 |                                     | assuming full conversion of convertible securities                                     | Number of equity shares<br>held in dematerialized | Reason for not providing | Sha              | reholding (No. of shares) u | nder               |
| No.    | Shareholders<br>(I)         | (11)              | equity shares held<br>(IV) | held<br>(VII) = (IV)+(V)+ (VI) | 1957)<br>(VIII)<br>As a % of (A+B+C2)           | Class<br>eg:<br>X | Total                                               | a % of<br>Total<br>Voting<br>rights | (as a percentage of<br>diluted share capital)<br>(XI)= (VII)+(X)<br>As a % of (A+B+C2) | form<br>(XIV)                                     | PAN                      | Sub-category (i) | Sub-category (ii)           | Sub-category (iii) |
| 34(i)  | Non Resident Indians (NRIs) |                   |                            |                                |                                                 |                   |                                                     |                                     |                                                                                        |                                                   |                          |                  |                             |                    |
|        | Add Delete                  | Disclosure of sha | reholder holding more th   | an 1% of total number of       | shares                                          |                   |                                                     |                                     |                                                                                        |                                                   |                          |                  |                             |                    |
|        | Click here to go back       | Total             |                            |                                |                                                 |                   |                                                     |                                     |                                                                                        |                                                   |                          |                  |                             |                    |

|             | Home Validate                |                     |               |                            |                                |                                                                   |                   |                                      |                                     |                                                                                        |                                         |                                 |                  |                              |                    |
|-------------|------------------------------|---------------------|---------------|----------------------------|--------------------------------|-------------------------------------------------------------------|-------------------|--------------------------------------|-------------------------------------|----------------------------------------------------------------------------------------|-----------------------------------------|---------------------------------|------------------|------------------------------|--------------------|
|             |                              |                     |               |                            |                                |                                                                   | Number of Vo      | ting Rights held in each cla<br>(IX) | ss of securities                    |                                                                                        |                                         |                                 | 5                | Sub-categorization of share  | s                  |
|             | Name                         | he                  |               | No. of fully paid up       | Total nos. shares              | Shareholding as a % of total no. of shares                        | 140 01 40         | . ,                                  | Total as                            | Shareholding, as a %<br>assuming full conversion<br>of convertible securities          | Number of equity shares                 |                                 | Sha              | reholding (No. of shares) ur | nder               |
| Seari<br>No |                              | :                   | PAN<br>(II)   | equity shares held<br>(IV) | held<br>(VII) = (IV)+(V)+ (VI) | (calculated as per SCRR,<br>1957)<br>(VIII)<br>As a % of (A+B+C2) | Class<br>eg:<br>X | Total                                | a % of<br>Total<br>Voting<br>rights | (as a percentage of<br>diluted share capital)<br>(XI)= (VII)+(X)<br>As a % of (A+B+C2) | held in dematerialized<br>form<br>(XIV) | Reason for not providing<br>PAN | Sub-category (i) | Sub-category (ii)            | Sub-category (iii) |
| B4(         | ) Investor Education and Pro | otection Fund (IEPI | F)            |                            |                                |                                                                   |                   |                                      |                                     |                                                                                        |                                         |                                 |                  |                              |                    |
|             | Add Delete                   | Disc                | losure of sha | reholder holding more th   | an 1% of total number of       | shares                                                            | •                 |                                      | •                                   |                                                                                        |                                         | •                               | •                |                              |                    |
|             | Click I                      | here to go back     | Total         |                            |                                |                                                                   |                   |                                      |                                     |                                                                                        |                                         |                                 |                  |                              |                    |

|               | Home Validate                         |                  |                            |                                |                                                                   |                   |                              |                                     |                                                                                        |                         |                                 |                  |                             |                    |
|---------------|---------------------------------------|------------------|----------------------------|--------------------------------|-------------------------------------------------------------------|-------------------|------------------------------|-------------------------------------|----------------------------------------------------------------------------------------|-------------------------|---------------------------------|------------------|-----------------------------|--------------------|
|               |                                       |                  |                            |                                |                                                                   | Number of Vo      | ting Rights held in each cla | ss of securities                    | Shareholding, as a %                                                                   |                         |                                 | 5                | Sub-categorization of share | 25                 |
| Consta        | Name<br>of the                        | 244              | No. of fully paid up       | Total nos. shares              | Shareholding as a % of total no. of shares                        |                   | ting (XIV)                   |                                     | assuming full conversion                                                               | Number of equity shares |                                 | Sha              | reholding (No. of shares) u | nder               |
| Searia<br>No. | or the<br>Shareholders<br>(I)         | PAN<br>(II)      | equity shares held<br>(IV) | held<br>(VII) = (IV)+(V)+ (VI) | (calculated as per SCRR,<br>1957)<br>(VIII)<br>As a % of (A+B+C2) | Class<br>eg:<br>X | Total                        | a % of<br>Total<br>Voting<br>rights | (as a percentage of<br>diluted share capital)<br>(XI)= (VII)+(X)<br>As a % of (A+B+C2) | form (XIV)              | Reason for not providing<br>PAN | Sub-category (i) | Sub-category (ii)           | Sub-category (iii) |
| B4(g)         | Individuals - i.Individual shareholde | rs holding nomi  | nal share capital up to R  | s. 2 lakhs.                    |                                                                   |                   |                              |                                     |                                                                                        |                         |                                 |                  |                             |                    |
|               | Add Delete                            | Disclosure of sh | areholder holding more th  | an 1% of total number of       | shares                                                            |                   |                              | •                                   |                                                                                        | •                       |                                 | •                | •                           | ·                  |
|               | CP-1-1                                | T.4.             |                            |                                |                                                                   |                   |                              |                                     |                                                                                        |                         |                                 | •                |                             |                    |

| Table VI - Statement showing foreign ownership limits |                     |                     |
|-------------------------------------------------------|---------------------|---------------------|
| Particular                                            | Approved limits (%) | Limits utilized (%) |
| As on shareholding date                               | 100.00              | 0.77                |
| As on the end of previous 1st quarter                 | 100.00              | 0.77                |
| As on the end of previous 2nd quarter                 | 100.00              | 0.77                |
| As on the end of previous 3rd quarter                 | 100.00              | 0.77                |
| As on the end of previous 4th quarter                 | 100.00              | 0.77                |

#### Notes:

<sup>1) &</sup>quot;Approved Limits (%)" means the limit approved by Board of Directors / shareholders of the Listed entity. In case the listed entity has no Board approved limit, provide details of sectoral / statutory cap prescribed by Government / Regulatory Authorities

<sup>2)</sup> Details of Foreign ownership includes foreign ownership / investments as specified in Rule 2(s) of the Foreign Exchange Management (Non-debt Instruments) Rules, 2019, made under the Foreign Exchange Management Act, 1999.